# **Farm Vehicle Engine Sounds**

## **Add-on sound pack for Realistic Engine Sounds 2**

**By: Skril Studio**

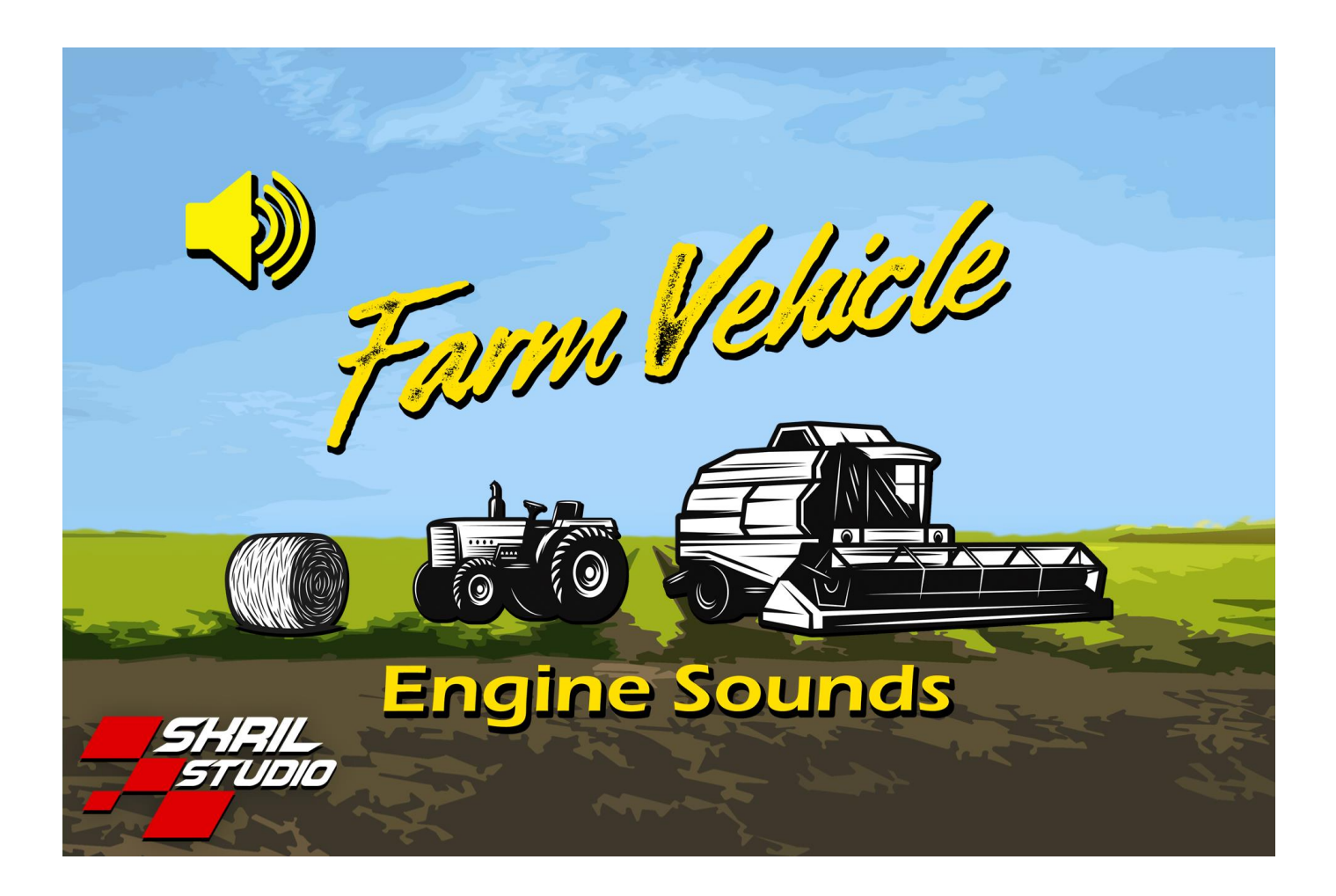

#### **Thank you for purchasing Farm Vehicle Engine Sounds!**

**"Farm Vehicle Engine Sounds" asset does not contain any scripts, it only has audio files.**  It is an add-on sound pack made for "Realistic Engine Sounds 2" asset. For the best results **use it with "Realistic Engine Sounds 2" which is a vehicle engine sound simulator asset.**

**Get Realistic Engine Sounds 2 here:<https://bit.ly/3aZ50Ag>**

#### **Package includes:**

- **9 complete engine sound packs:**
	- **- Tractor\_2.7L\_4Cyl**
	- **- Tractor\_2.8L\_3Cyl**
	- **- Tractor\_2.9L\_4Cyl**
	- **- Tractor\_3.0L\_4Cyl**
	- **- Tractor\_4.7L\_4Cyl**
	- **- Tractor\_5.8L\_6Cyl**
	- **- Tractor\_6.7L\_6Cyl**
	- **- Harvester\_6.1L\_6Cyl - Harvester\_9.0L\_6Cyl**
- **2 audio clips for reverse gears beeping warning sound (1 clip for exterior and 1 for interior camera view)**
- **362 wav audio files (181 for exterior view and 181 for interior view)**
- **Prefabs made for Realistic Engine Sounds 2 are packed inside a .unitypackage**

#### **Importing the prefabs made for Realistic Engine Sounds 2**

**If you want to use this sound pack with Realistic Engine Sounds 2 unity asset, import RES2\_Farm\_Prefabs.unitypackage into your project to get the prefabs made for Realistic Engine Sounds 2.**

**After importing the above mentioned .unitypackage, the new engine sound prefabs will be added in 3 different quality levels into the following folder: Farm\_Vehicle\_Engine\_Sounds\Assets\Prefabs\Engine\_Prefabs**

**6 demo scenes will be available in the following folder: Farm\_Vehicle\_Engine\_Sounds\DemoScene**

**Drag and drop one of the newly imported prefab into a vehicle physics compatibility prefab and you're ready to test these new sounds (Realistic Engine Sounds 2 comes with pre-made compatibility made for some vehicle physic controllers).**

**Importing RES2\_Farm\_Prefabs.unitypackage without Realistic Engine Sounds 2 already being in your project will give errors in the newly imported prefabs.**

**After importing RES2\_Farm\_Prefabs.unitypackage you will get 6 demo scenes, 3 demo scenes with names "RequiresCarController\_Farm\_VehicleDemo" are made for testing the sound with a vehicle physics controller. These demo scenes already have the engine sound prefabs and the UI buttons for easy switch between engine sound prefabs, change their "Aggressiveness SFX level" and engine load type (pre-recorded or simulated).**

**"Aggressiveness SFX level" is ideal for simulating that when the vehicle is on heavy load or storage is getting full** 

**For example: Aggressiveness SFX % = storage or trailler fullness %. This will change the sound of the vehicle depending on how much product it is carrying.**

#### **Vehicle Test Scene Setup Tutorial:**

**To one of the above mentioned scene, add a car and all of its required components (it's stock camera with it's controller script, UI, etc). Make sure your car is working properly without any errors, then drag and drop "RES2 Farm - HQ" gameobject into your vehicle (which has all Farm Vehicle RES2 prefabs connected to the canvas buttons), reset "RES2 Farm - HQ" gameobject's transform to place it in the center of your vehicle and enable it. Add your vehicle controller's compatibility script made for RES2 to each parent of RES2 prefab pairs, like UVC\_RES2, or VPP\_RES2 or RCC\_RES2, or other similiarly named script (this script translate your vehicle's values to RES2 prefabs). After this, everything should work if it is done correctly.**

**VIdeo Tutorial: [https://youtu.be/gTW\\_zkp6Ew8](https://youtu.be/gTW_zkp6Ew8)** 

**You can use this asset for unlimited games.** 

**You can use this asset for personal and commercial use.**

**Cannot be used in real products! (like sound generator for cars, toys, etc!)** 

**Contact for pricing if you want to use these sounds for real physical products like vehicles, toys, etc.**

#### **You can't resell or redistribute the package or any single file from the package in any way!**

### **Credits**

**I would like to say a Thank You to my friends and customers who let me record their vehicles or who sent to me their recordings of vehicle's engine sounds and other sounds.**

**Send your own recordings to me and I will turn them into complete engine sound packs. These recordings should be good quality videos / audios without wind and other unwanted background noises (like crowd, people talk, etc). These new sound packs may later appear in new add-on sound packs. You**  will get a free copy of the finished work only if you have donated your own recorings and it got used for **the making of new sound pack(s).**

**Feel free to contact me if you have any questions or suggestions for this asset.**

**Please write a review for this asset in the Unity Asset Store. Thank you!** 

**Realistic Engine Sounds 2: <https://bit.ly/3aZ50Ag>**

**Addon engine sound packs: <https://bit.ly/3km8rDl>**

**Made by: Szlacki Attila Contact: [info@skrilstudio.com](mailto:info@skrilstudio.com) Website: [http://skrilstudio.com](http://skrilstudio.com/) Facebook Page:<https://www.facebook.com/yugelmobile>**

**Speaking: English, Hungarian and a little Serbian.**